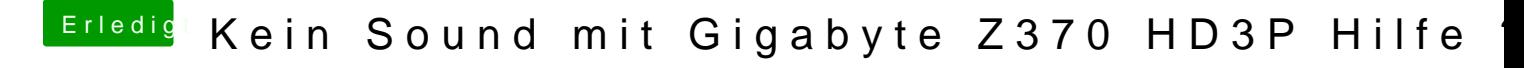

Beitrag von redbelt vom 10. Februar 2018, 13:50

Hast recht. Er hat ohne A. Einfach probieren. Ein was funktioniert ganz sicher.